# PROTOCOLO DE VEJARANO PARA **E L M A N E J O D E L Q U E R A T O C O N O " T I P S Q U I R Ú R G I C O S "**

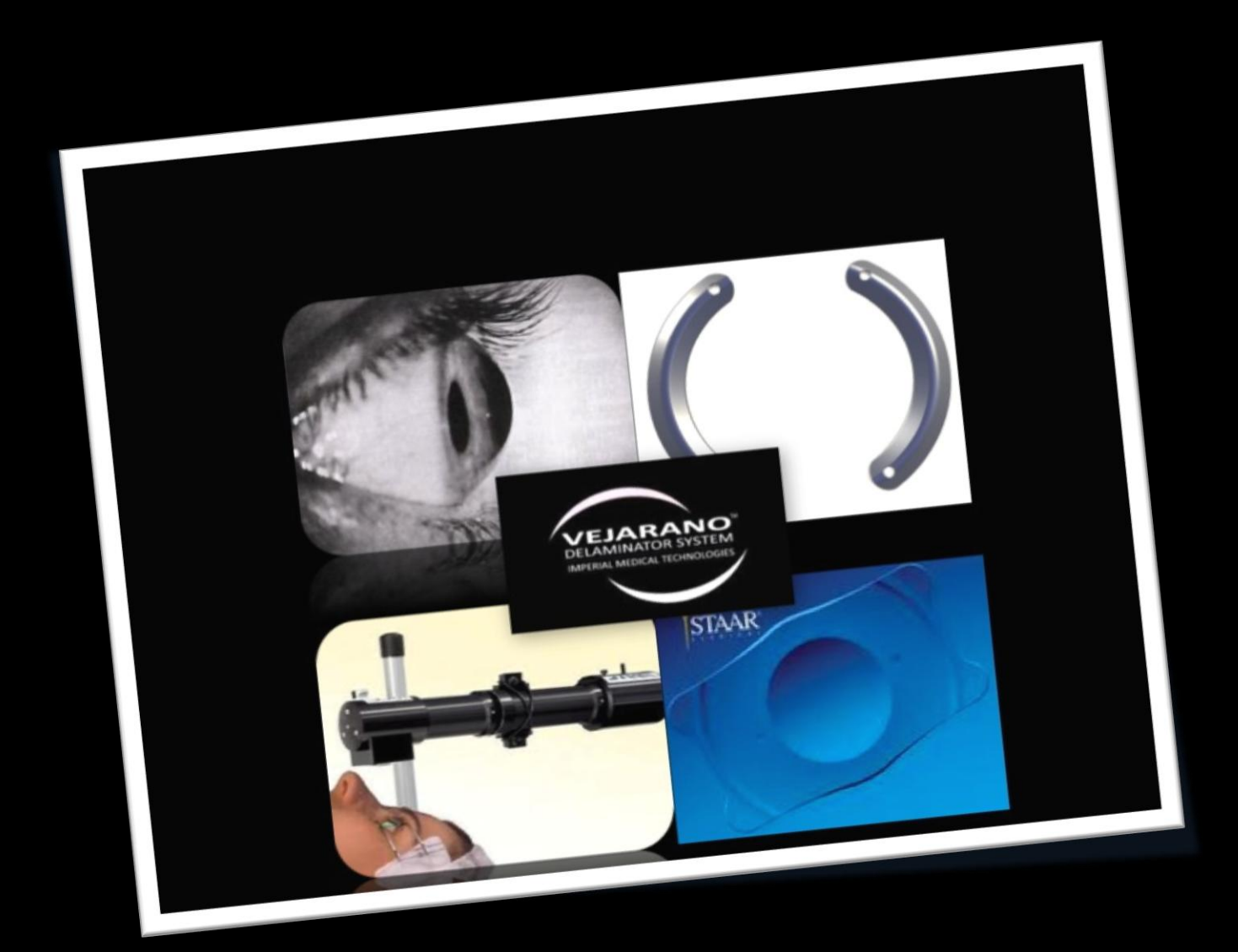

## TIPS QUIRÚRGICOS 5 PASOS A SEGUIR:

Para lograr excelentes resultados en el manejo del tratamiento integral multi tecnológico para Queratocono se deben seguir estos 5 pasos:

### **1. DETECCIÓN DEL PACIENTE**

## **2. PLANEACIÓN Y REALIZACIÓN DE LA CIRUGÍA**

## **3. CONTROL POST OPERATORIO**

## **4. TRATAMIENTOS COMPLEMENTARIOS**

#### **5. SEGUIMIENTO DE ESTABILIDAD Y NO PROGRESIÓN DEL QUERATOCONO**

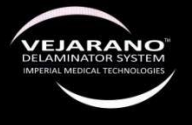

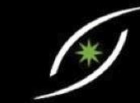

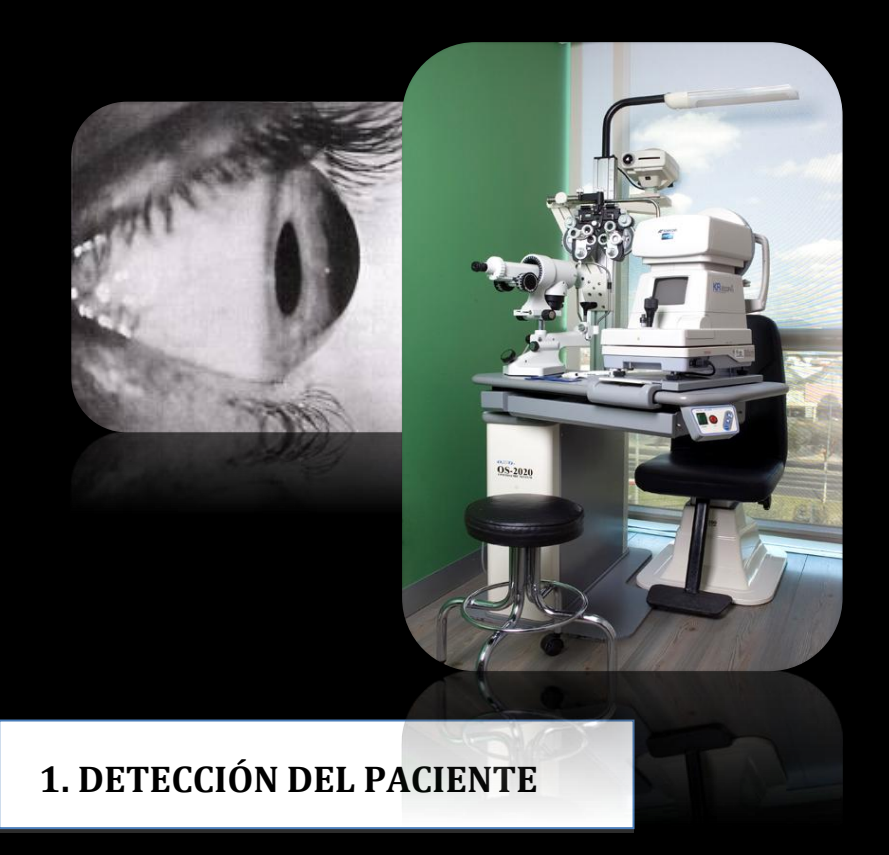

Para poder identificar al paciente con Queratocono nos debemos apoyar de la valoración optométrica, valoración oftalmológica y estudios complementarios:

- 1) Valoración Optométrica: Queratometria, Autorefractómetro y subjetivo.
- 2) Valoración Oftalmológica: Segmento anterior, cornea (ver la trasparencia en el eje visual y anotar opacidad o cicatrices) y cristalino, fondo de ojo, nervio óptico, mácula y retina.
- 3) Estudios Complementarios:
	- a) Topografía corneal: Tipo de Queratocono, Queratometría mas curva más plana con sus respectivos ejes y la Aberrometría
	- b) Pentacam HR :
		- Debemos revisar que este perfectamente tomado y diga ok.
		- Buscar Queratometría mas curva.
		- Revisar índice Paquimétrico a 5 mm. Revisamos 360**°** a 5 mm cual es la Paquimetría mas delgada y debemos anotarla.

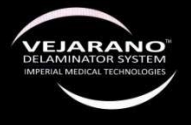

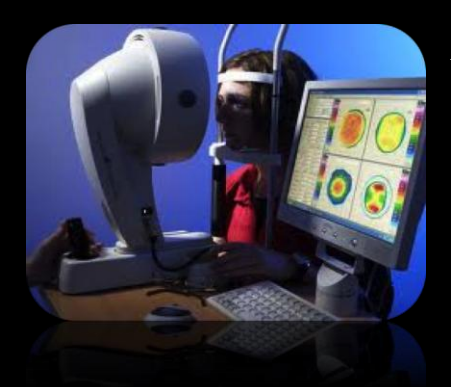

Al principio mientras se toma experiencia tomar el 75% del espesor estromal a 5mm, una vez que vayamos adquiriendo experiencia se toma el 90% de profundidad del espesor paquimétrico logrando que los anillos queden mas profundos.

Debemos usar el Nomograma de Vejarano que nos pedirá diferentes parámetros tomados del Pentacam HR:

- Queratometria mas curva con eje correspondiente.
- Queratometria mas plana con eje correspondiente.
- Paquimetría mas delgada a 5 mm.
- Autorefractómetro.
- Tipo y localización del Queratocono.

Siguiendo estos sencillos pasos obtendremos la siguiente información con el Nomograma de Vejarano:

- Sitio exacto donde hacer incisión.
- A que profundidad debemos hacer la incisión.
- Que tipo de anillos debemos utilizar: espesor, grados, modelos de anillos tipo Keratacx.
- C. Aberrometría: hacer énfasis en el coma.
- D. ORA: confirmar histéresis corneal baja y factor de relajación corneal bajo.
- E. OCT segmento anterior: verificar la estructura corneal con adelgazamiento en el lugar del Queratocono.
- F. Recuento Endotelial: verificar la cantidad endotelial, que haya mas de 2000 células endoteliales.

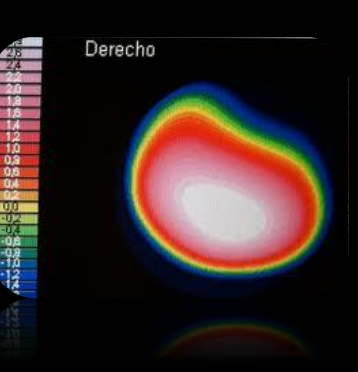

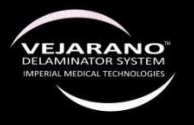

## **2. PLANEACIÓN Y REALIZACIÓN DE LA CIRUGÍA**

Se deben tomar las siguientes precauciones sin excepción:

- 2.1 Siempre revisar que sea el expediente adecuado para el paciente indicado.
- 2.2 Verificar que el ojo que esta programado en el expediente sea el ojo que vamos a operar.
- 2.3 Verificar el Nomograma de Vejarano para saber que tipo de anillos vamos a colocar, a que profundidad y a que eje.
- 2.4 Checar que las enfermeras pongan los anillos adecuados recomendados por el Nomograma de Vejarano en el expediente del paciente.

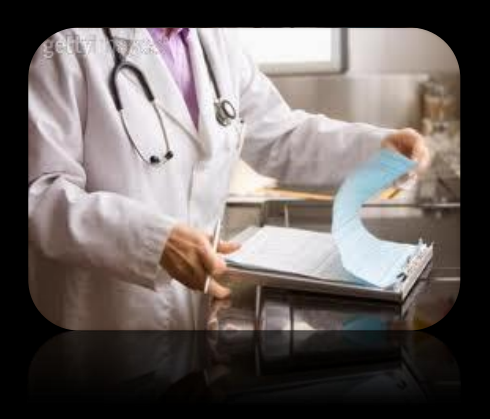

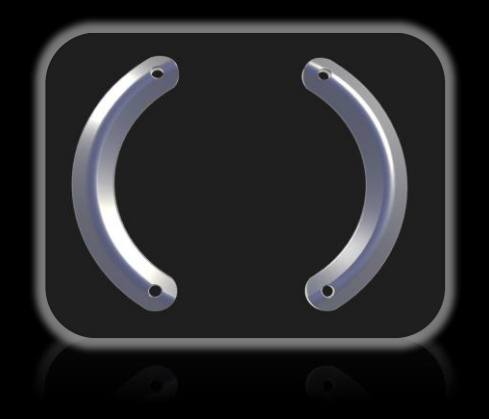

## **TIPS QUIRÚRGICOS**

- Primero realizar asepsia y antisepsia.
- Se colocan campos estériles y Blefaróstato en el ojo.
- Colocar el microscopio perpendicular o a 90 del ojo que vamos a tratar.
- Nos debemos sentar a  $90^\circ$  de la cabeza del paciente.
- Basándonos en el Nomograma de Vejarano tomaremos el eje donde debemos realizar la incisión.

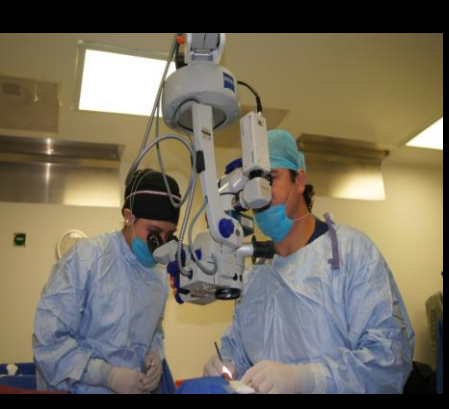

- Aplicamos anestésico tópico sobre la cornea.
- Con el reloj de Méndez y el marcador de eje de Vejarano previamente entintado localizamos el eje de la incisión.

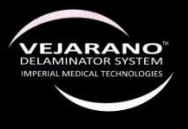

- Debemos girar nuestro asiento para ubicarnos enfrente del lugar de la incisión y trabajar más cómodos.
- Le pedimos al paciente que mire la luz del microscopio y marcamos el eje visual que es exactamente el lugar donde brilla la luz en la cornea.
- Utilizamos el marcador de Vejarano de 5 mm previamente entintado, lo ubicamos en el orificio central del marcador que concuerde con la marcación del eje visual de la cornea y la línea central del marcador concuerde con la marca del lugar del eje de la incisión.
- Basándonos en el Nomograma de Vejarano sabremos a que profundidad debemos realizar la incisión y en cuales de las 3 marcas que nos muestra el marcador de Vejarano debemos realizar la incisión.
- Utilizando el Cuchillete de Diamante de Vejarano, lo calibramos a la profundidad indicada con la .12 tomamos el ojo a nivel del limbo y con la otra mano utilizando el Cuchillete de Diamante de Vejarano realizamos la incisión en el lugar indicado.
- Aplicamos nuevamente anestésico tópico sobre la cornea.
- Utilizando el pre-delaminador de Vejarano lo introducimos hasta el fondo de la incisión y totalmente perpendicular o a 90 .
- Realizamos movimientos a 90 primero hacia la derecha y después hacia la izquierda buscando una pre delaminación de 180 $^{\circ}$ .
- Utilizamos la Espátula en "Y" de Vejarano para ampliar la pre delaminación. La debemos introducir totalmente vertical hasta tocar el fondo de la incisión, inmediatamente la horizontalizamos para aumentar la pre delaminación del bolsillo siguiendo las marcas de la cornea, primero para un lado y después para el otro.
- Aplicación de anestésico tópico sobre la cornea (siempre que vamos a colocar el anillo de succión debemos estar seguros que la Cornea y la conjuntiva estén muy humectadas para que tenga mayor agarre el anillo en el ojo).
- Utilizamos el anillo de succión de Vejarano (V-Glide System) lo colocamos sobre el limbo y la conjuntiva. Colocamos sobre la cornea el Delaminador de Vejarano para que estemos seguros que los túneles se realizarán en el lugar que marcamos. Cuando el delaminador y las marcas coinciden, pedimos a la enfermera que active el vacío en la segunda posición. Al aumentar el vacío el anillo queda fijo sobre el ojo, verificamos que el delaminador continúe coincidiendo perfectamente con las marcas. Lo retiramos e introducimos la Espátula en "Y" de Vejarano para crear un espacio por donde se debe introducir el Delaminador de Vejarano.

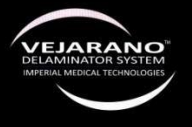

 $\mathscr{F}$ 

- Pedimos a nuestro ayudante que coloque el delaminador de Vejarano sobre la cornea y lo introduzca girando suavemente el Delaminador de Vejarano algunos milímetros por debajo de la Espátula en "Y" de Vejarano. Mientras nosotros con una mano sostenemos el anillo de succión y con la otra creamos el espacio con la Espátula en "Y" de Vejarano para iniciar la creación de túnel.
- Retiramos la Espátula en "Y" de Vejarano.
- Realizamos movimientos circunferenciales para realizar la delaminación corneal. Primero de un lado y posteriormente del otro.

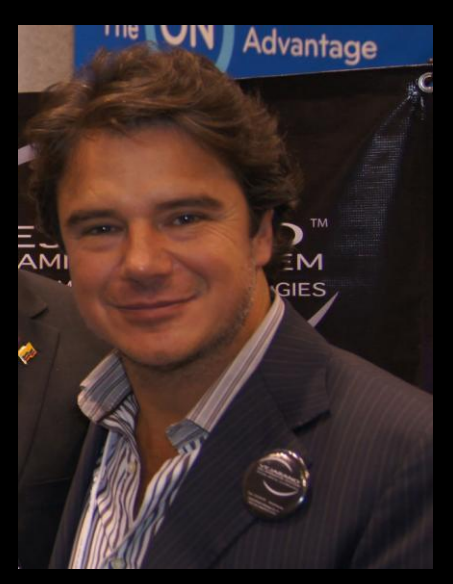

- Siempre debemos ver que la creación del túnel se va realizando por debajo de las marcas corneales y que en nuestra incisión no haya salida de humor acuoso y nuestro ayudante debe verificar de que el vació se mantenga en niveles cercanos a 650.
- Verificamos en el Nomograma de Vejarano los anillos a utilizar, los sacamos de su estuche y los introducimos dentro del túnel verificando que la base plana este abajo y la curva hacia arriba. Los introducimos con el fórceps de Vejarano un 75% del anillo dentro del túnel y posteriormente lo terminaremos de introducir con el pusher de Vejarano. Primero introducimos un anillo y posteriormente el del lado contralateral.
- Si necesitamos movilizar el anillo dentro del túnel utilizamos el puller de Vejarano para retraerlo y el pusher de Vejarano para empujarlo.
- Cuando vemos que los anillos están perfectamente colocados, colocamos un punto en el lugar de la incisión, buscando que este punto quede lo más separado del limbo para evitar vascularización.
- Enterramos el punto.
- Colocamos lente de contacto neutro, blando y colocamos gotas de esteroide + antibiótico y lubricante.
- Retiramos el Blefaróstato, los campos estériles.
- Colocamos gogles trasparentes protectores.
- Damos indicaciones de los medicamentos necesarios para el manejo Post Operatorio basado en el Protocolo de Vejarano.
- Damos indicaciones y medidas de alarma previniendo infecciones, además de recomendaciones generales.
- Le damos cita para el día siguiente a su primera revisión.

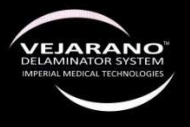

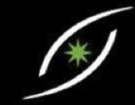

*NOTA: Colocar gotas de anestésico tópico o solución balanceada sobre la cornea para mantenerla humectada y trasparente las veces que sea necesario durante la cirugía.*

## 3. **CONTROL POP**

Pieza fundamental.

Controles POP deben hacerse:

- 3.1 Al siguiente día.
- 3.2 A la semana siguiente o 7 días después: se quita lente de contacto y se retira la sutura o punto.
- 3.3 Al mes o 30 días después de realizada la cirugía (se envía contactología para adaptación de lentes de contacto o de armazón).
- 3.4 Al tercer mes de realizada la cirugía.
- 3.5 Seguimiento anual.

En todos los controles debemos revisar:

- A. Que no haya signos infección.
- B. Que no haya signos de descepitelización.
- C. Que no haya signos de Queratitis o Puntilleos en la cornea.
- D. Que no haya vascularización corneal hacia los anillos.
- E. Que los anillos estén implantados en la misma posición que los dejamos, que no se hayan movido, que estén enfrentados, simétricos y a la misma distancia del eje visual.
- G. Los anillos estén implantados a la misma profundidad.
- H. Que el paciente tenga mejoría visual y que la tolerancia al lente de contacto o de armazón incremente.

Medicamentos Recomendados

- Anti inflamatorio esteroideo + Antibiótico tópico: por 10 días.
- Lubricante tópico: por 3 meses.
- Antialérgico tópico: cada 12 horas por 3 meses.
- Inmunomodulador (ciclosporina) tópico: cada 12 horas por 3 meses.
- Antiinflamatorio tabletas no esteroideo vía oral: solo en caso de dolor de 3 a 5 días cada 6 horas.
- Vitamina C (antioxidante) tabletas: 1 gr al día por 3 meses.
- Omega 3 tabletas: 1 tableta cada 12 horas por 3 meses.

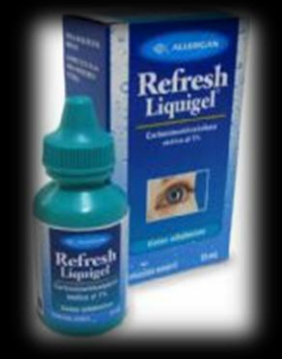

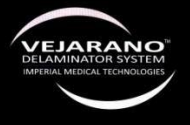

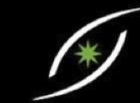

### **4. TRATAMIENTOS COMPLEMENTARIOS, MANEJO MULTI TECNOLÓGICO**

#### 4.1 Anillos intraestromales.

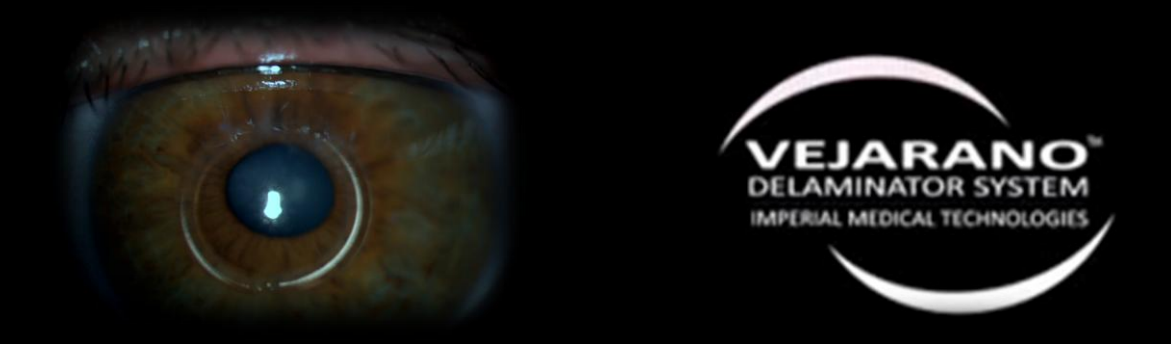

4.2 Aplicación del Cross Linking: es para fortalecer el colágeno y que los resultados sean permanentes y duraderos con el tiempo y/o preparar la cornea para la implantación de los anillos.

En el Protocolo de Vejarano la conducta es normalmente realizar el Cross Linking 3 meses después de implantados los anillos.

Existen casos especiales donde se requiere realizar el Cross Linking previo a la implantación de los anillos:

a) En Queratometrías mayores a  $5$  o 70 dioptrías, o en Paquimetrias muy delgadas e histéresis muy bajas donde la cornea es muy elástica.

b) En pacientes en quienes en la primera cirugía se intento implantar los anillos y se tuvo algún tipo de perforación o de complicación que hizo abortar la cirugía.

Con el Cross Linking previo la implantación de los anillos intraestromales 3 meses después con el Vejarano Delaminator System será un procedimiento muy fácil y seguro.

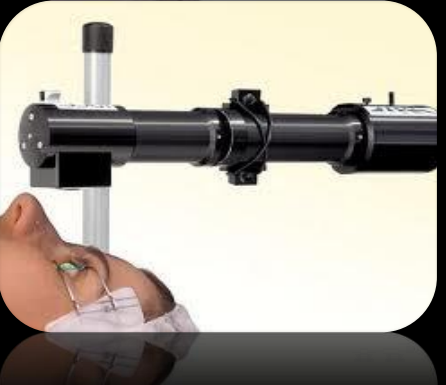

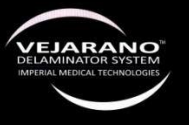

En el Cross Linking debemos hacer control en la cicatrización que no haya infección ni Haze, utilizando antibióticos y esteroides tópicos acompañados de lubricantes por 3 meses.

- 4.3 ICL Lentes Faquicos Tóricos: se utilizan para corregir el defecto residual y la no dependencia a los lentes de armazón o de contacto después de la implantación de los anillos y el Cross Linking. Generalmente se implantan 6 o 12 meses después de realizado el Cross Linking pero tenemos que cumplir los siguientes patrones que nos dicta el Nomograma de Vejarano:
	- Que haya estabilidad en la Queratometria de mínimo 3 meses.
	- Que haya estabilidad en el subjetivo, que no haya variación de mínimo 3 meses.
	- Que el paciente tenga una cámara anterior amplia de mínimo 3mm.

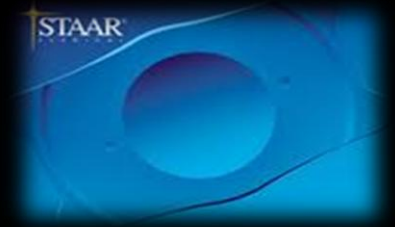

Esta indicado en los pacientes que cumplan las indicaciones del Protocolo de Vejarano y si el paciente no desea utilizar lentes de contacto o armazón y cumple todos los patrones de seguridad.

 La implantación de lentes Faquicos Tóricos es una excelente alternativa para ayudar a nuestros pacientes haciéndoles un manejo multi tecnológico para el tratamiento del Queratocono.

Para implantar lentes faquicos tóricos debemos tomar 2 precauciones:

- 1. Laser de Retina: 360**°** por el retinologo para prevenir desgarros y fortalecer un poco mas la periferia de la retina.
- 2. Realizamos iridotomias previas generalmente 2 semanas antes de la implantación del lente.

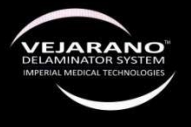

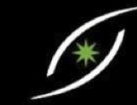

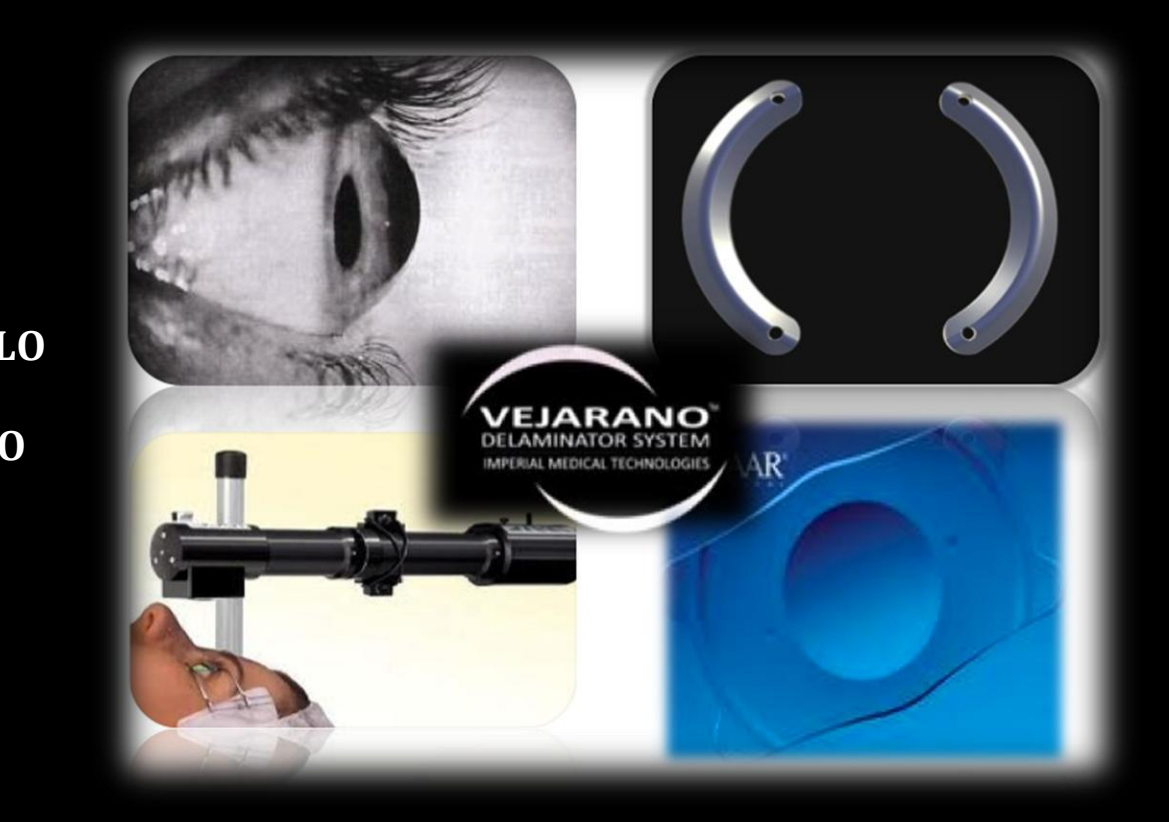

**PROTOCOLO DE VEJARANO**

> El Protocolo de Vejarano para el Manejo del Queratocono siempre busca encontrar la satisfacción de nuestros pacientes y con la experiencia el Dr. Vejarano ha visto que el manejo **multi tecnológico** cada vez ofrece mayores ventajas, mejores resultados, pacientes más satisfechos cuando se utiliza diferentes tipos de tecnologías en diferentes tiempos quirúrgicos.

- a) La implantación de anillos intraestromales con el Vejarano Delaminator System
- b) Cross Linking: 3 meses después.
- c) Implantación de Lentes Faquicos Tóricos 3 o 12 meses después de obtenido la estabilidad en el subjetivo.

Nuestro resultado ideal es siempre buscar que la Queratometría mas curva en nuestro paciente siempre sea menor 48 dioptrías. De esta forma siempre van a tener una mejor cantidad visual, mayor cantidad visual, mejor tolerancia al lente de armazón o de contacto y si utilizamos un ICL Tórico los resultados de agudeza visual sin corrección siempre serán mejores.

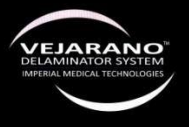

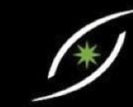

Para obtener que la Queratometria más curva siempre sea menor a 48 dioptrías el Dr. Vejarano desarrollo unos nuevos anillos intraestromales llamados Keratacx V Plus de 400, 450 y 500 micras de espesor. A pesar de que son anillos a 5 mm no afecta de que estos nuevos anillos sean gruesos ya que utilizando el Vejarano Delaminator System podemos realizar túneles muy profundos ubicados hasta el 90% del espesor estromal, obteniendo resultados reproducibles y seguros con una técnica quirúrgica muy fácil de realizar. Utilizando los nuevos anillos de Vejarano lograremos mayor corrección y que la queratometría mas curva en la mayoría de los resultados POP siempre sea menor a 48 dioptrías.

## **5. SEGUIMIENTO DE ESTABILIDAD Y NO PROGRESIÓN DEL QUERATOCONO**

Una vez que obtenemos excelentes resultados en nuestros pacientes el siguiente paso es obtener estabilidad de los anillos y nuestros resultados con el tiempo. Para poder realizar el seguimiento y un buen control es importante avalarlo con los siguientes estudios anualmente:

- Pentacam HR
- Topografía corneal
- Aberrometria
- $ORA$
- Recuento Endotelial
- OCT de segmento anterior
- Análisis de segmento anterior: córnea y cristalino
- Fondo de Ojo
- Subjetivo
- Autorefractómetro
- Examen oftalmológico completo

Estabilidad: es la no variación significativa; no mayor a una dioptría tanto en la esfera, astigmatismo y Queratometría, así como no incremento en la aberración tipo coma.

EL Protocolo de Vejarano nos dice que si observamos estabilidad en el paciente: la conducta es observación anual con sus respectivos análisis.

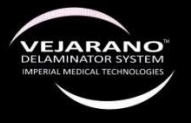

Signos de Alarma o de Progresión del Queratocono: Medidas que debemos tomar en cuenta para sospechar que hay progresión en el Queratocono y no hay estabilidad:

- Queratometrías aumenten
- Miopía y astigmatismo residual aumente
- Histéresis corneal baje
- Agudeza visual con corrección y sin corrección disminuya

En el Protocolo de Vejarano el manejo de la Progresión en el Queratocono es necesario realizar un nuevo Cross Linking en el ojo donde detectamos la progresión del Queratocono.

*Utilizando el Vejarano Delaminator System Basándote en el Nomograma de Vejarano Siguiendo al pie de la letra el Protocolo de Vejarano para el manejo del Queratocono con multi tecnologías*

> *Eliminarás complicaciones Mejoraras resultados Le darás lo mejor a tus pacientes E Incrementaras tus ingresos*

Dr. Manuel Vejarano Restrepo Laser Vision México Info: [director@vlaservisioncenter.com](mailto:director@vlaservisioncenter.com) [www.vlaservisioncenter.com](http://www.vlaservisioncenter.com/) [www.imt-usa.com](http://www.imt-usa.com/)

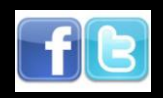

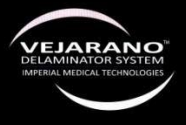

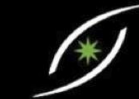